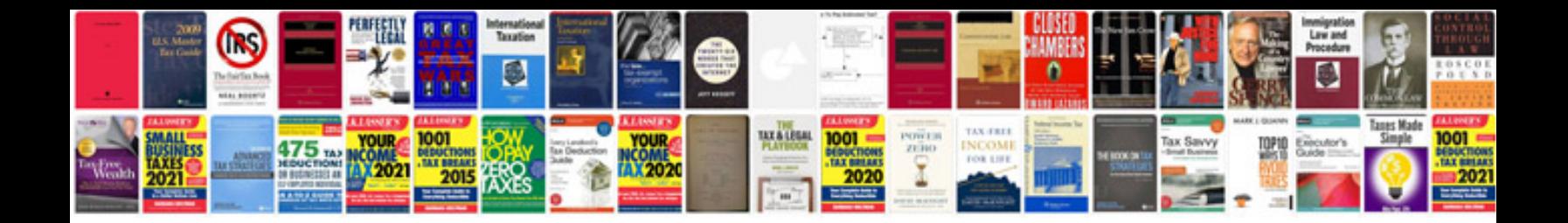

**Suzuki atv manuals free download**

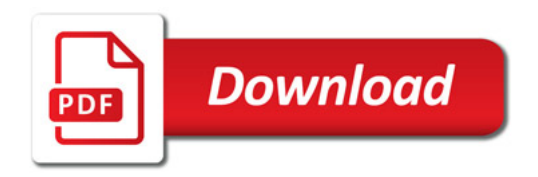

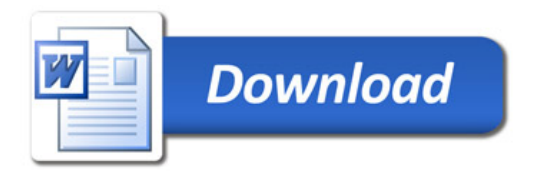